## **Exploring SQL Server 2016: Fundamentals**

## **Course Overview**

This course will introduce students to SQL Server 2016, as well as teach them about T-SQL and manageability enhancements, more enhancements and In Memory Tables, and Column Store Indexes.

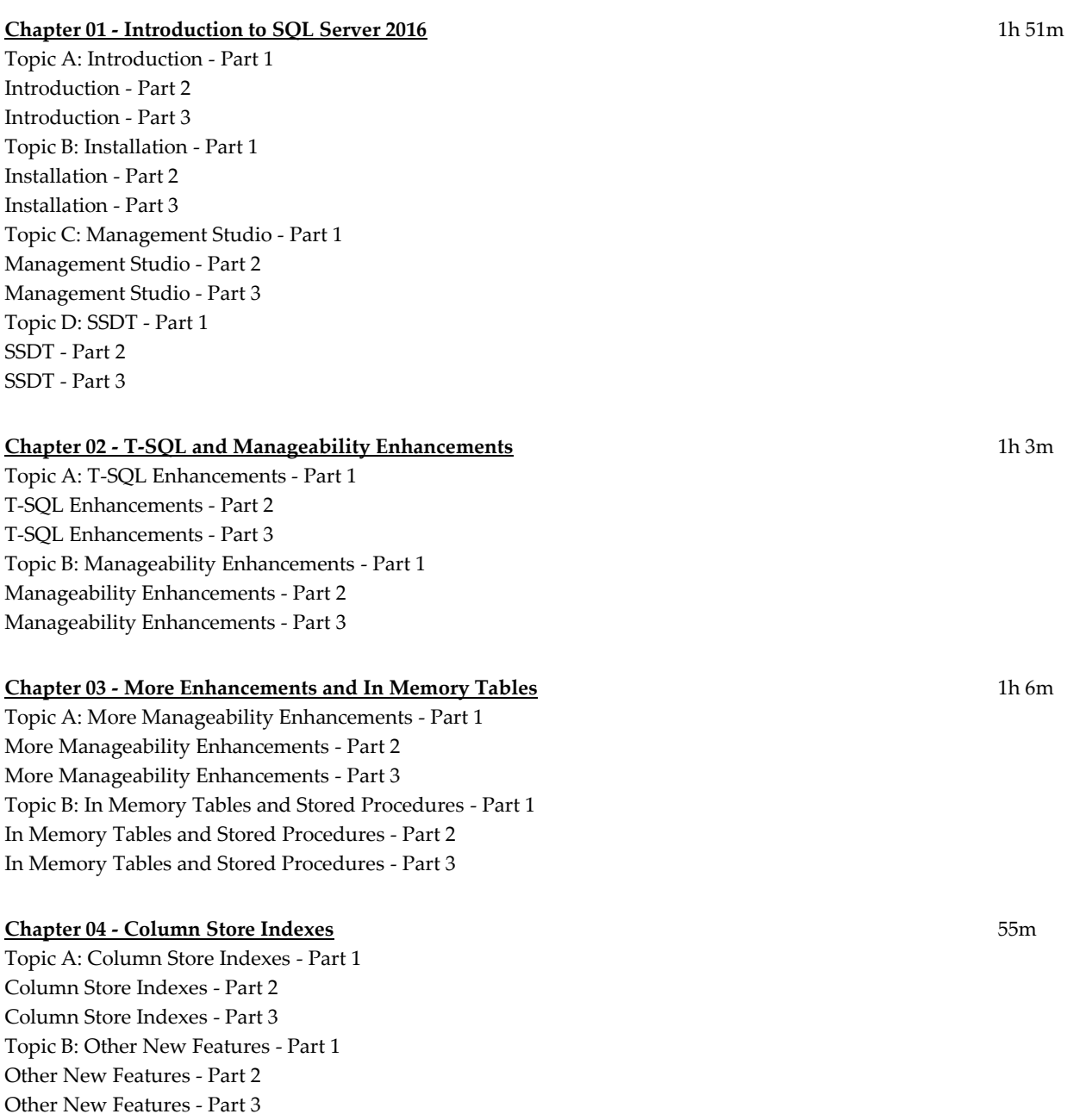

**Total Duration:** 4h 54m